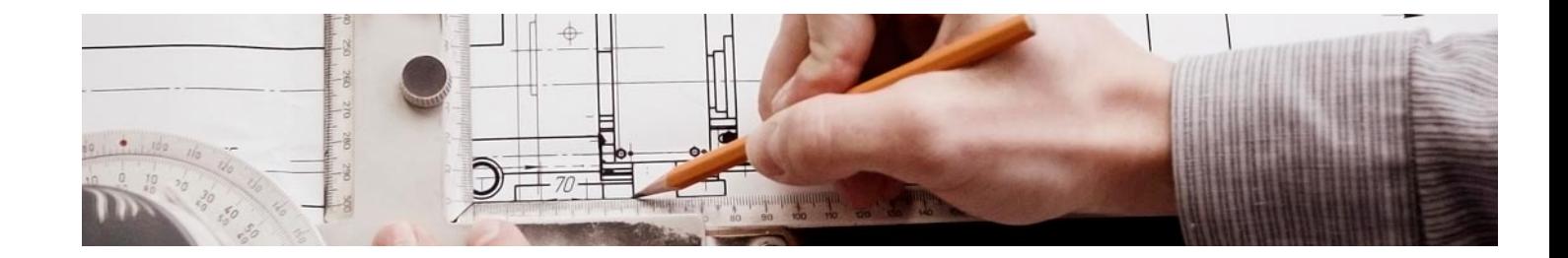

# Cursos Expertos

### Curso Experto en CYPECAD MEP: Cálculo de Estructuras

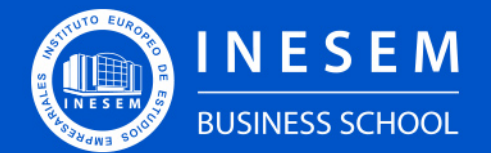

**INESEM BUSINESS SCHOOL** 

# Índice

Curso Experto en CYPECAD MEP: Cálculo de Estructuras

[1. Sobre INESEM](#page-2-0)

### [2. Curso Experto en CYPECAD MEP: Cálculo de Estructuras](#page-3-0)

[Descripción](#page-3-0) / [Para que te prepara](#page-3-0) / [Salidas Laborales](#page-3-0) / [Resumen](#page-4-0) / [A quién va dirigido](#page-4-1) /

**[Objetivos](#page-4-2)** 

- [3. Programa académico](#page-6-0)
- [4. Metodología de Enseñanza](#page-11-0)
- [5. ¿Por qué elegir INESEM?](#page-5-0)
- [6. Orientación](#page-12-0)
- [7. Financiación y Becas](#page-13-0)

Curso Experto en CYPECAD MEP: Cálculo de Estructuras [ 5 ] [INESEM BUSINESS SCHOOL](https://www.inesem.es/)

BUSINESS **SCHOOL** 

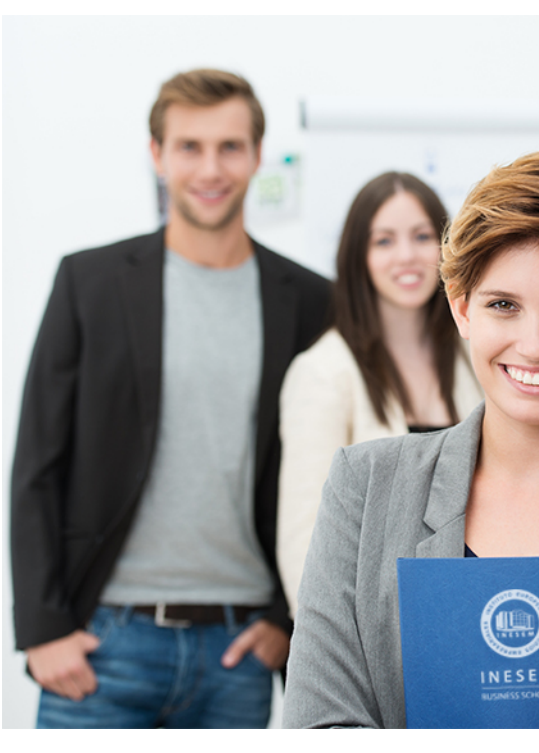

## <span id="page-2-0"></span>SOBRE INESEM

INESEM Business School como Escuela de Negocios Online tiene por objetivo desde su nacimiento trabajar para fomentar y contribuir al desarrollo profesional y personal de sus alumnos. Promovemos *una enseñanza multidisciplinar e integrada*, mediante la aplicación de *metodologías innovadoras de aprendizaje* que faciliten la interiorización de conocimientos para una aplicación práctica orientada al cumplimiento de los objetivos de nuestros itinerarios formativos.

En definitiva, en INESEM queremos ser el lugar donde te gustaría desarrollar y mejorar tu carrera profesional. *Porque sabemos que la clave del éxito en el mercado es la "Formación Práctica" que permita superar los retos que deben de afrontar los profesionales del futuro.*

DURACIÓN 450 PRECIO 599 € MODALIDAD **Online** 

<span id="page-3-0"></span>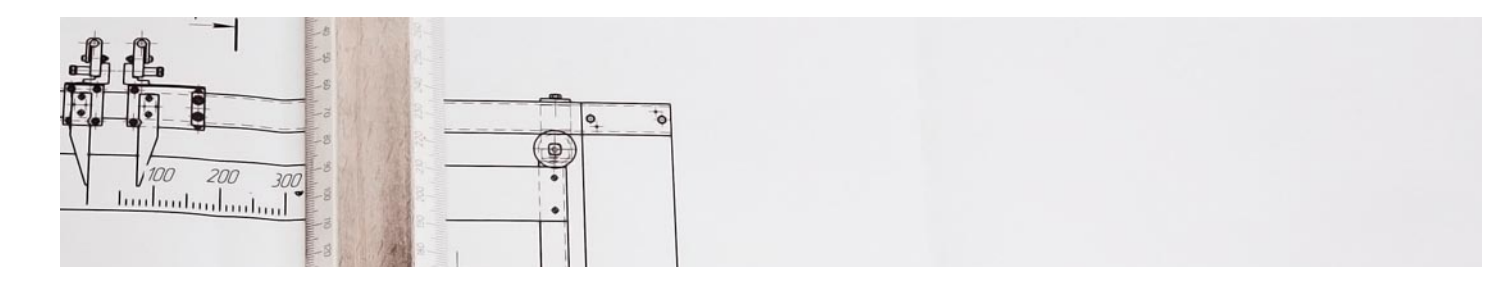

## Curso Experto en CYPECAD MEP: Cálculo de Estructuras

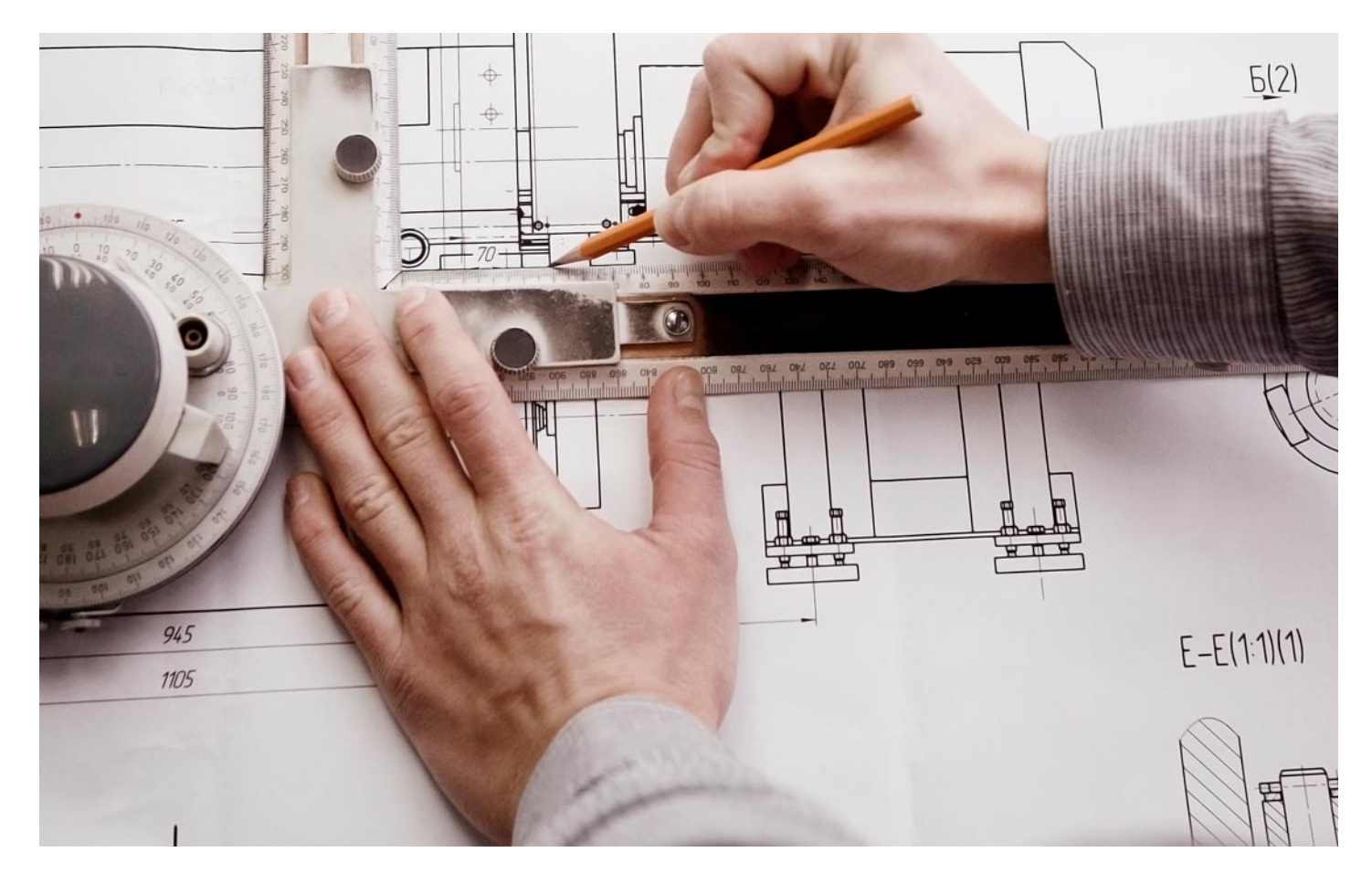

Programa de Becas / Financiación 100% Sin Intereses

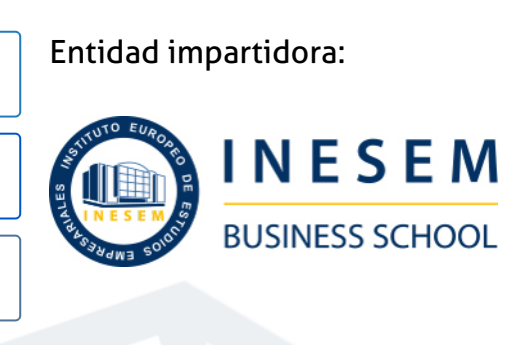

## Titulación Cursos Expertos

Titulación Expedida y Avalada por el Instituto Europeo de Estudios Empresariales. "Enseñanza No Oficial y No Conducente a la Obtención de un Título con Carácter Oficial o Certificado de Profesionalidad."

Curso Experto en CYPECAD MEP: Cálculo de Estructuras [ 6 ] [INESEM BUSINESS SCHOOL](https://www.inesem.es/) Curso Experto en CYPECAD MEP: Cálculo de Estructuras [ 7 ] [INESEM BUSINESS SCHOOL](https://www.inesem.es/)

Curso Experto en CYPECAD MEP: Cálculo de Estructuras [ 8 ] [INESEM BUSINESS SCHOOL](https://www.inesem.es/)

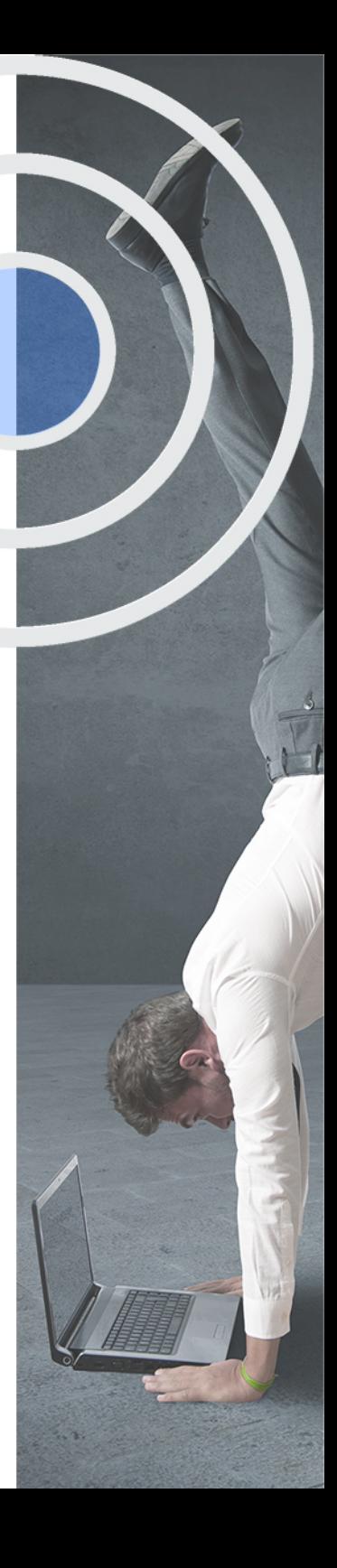

## <span id="page-4-2"></span><span id="page-4-0"></span>Resumen

Este curso te ayuda a desarrollar tus conocimientos en las estructuras e instalaciones basados con programas especializados como CYPE. El curso se centrará en el cálculo de estructuras de hormigón, metálica, instalaciones mecánicas, eléctricas, sanitarias, ruido, gas, telecomunicaciones, climatización e incendios junto con la normativa aplicable (CTE). Este curso le permite especializarse en cálculo de estructuras y de instalaciones para poder desarrollar los conocimientos de cálculo manual y aplicarlos a las nuevas tecnologías. Los programas avanzan y crecen constantemente y el curso le ayudará para renovar los conocimientos adheridos con anterioridad ya sea durante la docencia universitaria como en la labor profesional.

## A quién va dirigido

<span id="page-4-1"></span>El Curso en CYPE CAD MEP: Cálculo de Estructuras, está dirigido para estudiantes recién graduados o profesionales del sector de la construcción como calculistas, arquitectos, ingenieros, técnicos o especialistas en instalaciones. Siendo estos ámbitos los interesados en el cálculo estructural y de las instalaciones que forman el edificio.

## **Objetivos**

Con el Cursos Expertos **Curso Experto en CYPECAD MEP: Cálculo de Estructuras** usted alcanzará los siguientes objetivos:

- Trabajar y desarrollar las herramientas de CYPE.
- Comprender los cálculos estructurales con CYPE.
- Aprender a realizar cálculos en las diferentes instalaciones de un edificio.
- Desarrollar e informatizar el proyecto de un edificio.
- Analizar los contenidos y cálculos con la normativa aplicable.

Curso Experto en CYPECAD MEP: Cálculo de Estructuras [ 10 ] [INESEM BUSINESS SCHOOL](https://www.inesem.es/)

Nuestro modelo de aprendizaje se adapta a las necesidades del alumno, quién decide cómo realizar el proceso de aprendizaje a través de itinerarios formativos que permiten trabajar de forma autónoma y flexible.

Ofrecemos un servicio de orientación profesional y programas de entrenamiento de competencias con el que ayudamos a nuestros alumnos a crear y optimizar su

> Ofrecemos el contenido más actual y novedoso, respondiendo a la realidad empresarial y al entorno cambiante con una alta rigurosidad académica combinada con formación práctica.

que impulsa la carrera de nuestros alumnos a través de nuestro Servicio de Orientación de Carrera Profesional permitiendo la mejora de competencias profesionales mediante

> Ofrecemos a nuestros alumnos facilidades para la realización del pago de matrículas 100% sin intereses así como un sistema de Becas para facilitar el acceso a nuestra formación.

> > J)

<span id="page-5-0"></span>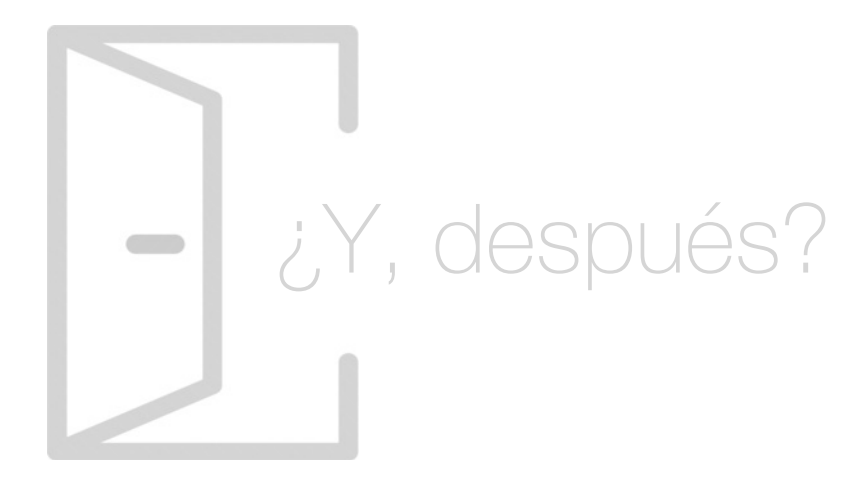

## Para qué te prepara

Con el Curso en CYPE CAD MEP: Cálculo de Estructuras obtendrás los conocimientos necesarios para desarrollar los cálculos de manera más eficaz. Estos cálculos son los relacionados con las estructuras de hormigón y metálicas junto con los cálculos de las instalaciones mecánicas, eléctricas, sanitarias, ruido, gas, telecomunicaciones, climatización e incendios teniendo en cuenta la normativa aplicable (CTE).

## Salidas Laborales

El Curso CYPE MEP: Cálculo de Estructuras, te ayuda a conseguir una mejora de contratación en estudios de Arquitectura como calculista de estructuras o de instalaciones. A su vez, para poder ser especialista, técnico o trabajador en empresas relacionadas con la fabricación de estructuras y de instalaciones mecánicas, de salubridad y de protección de ruidos o incendios.

## ¿Por qué elegir INESEM?

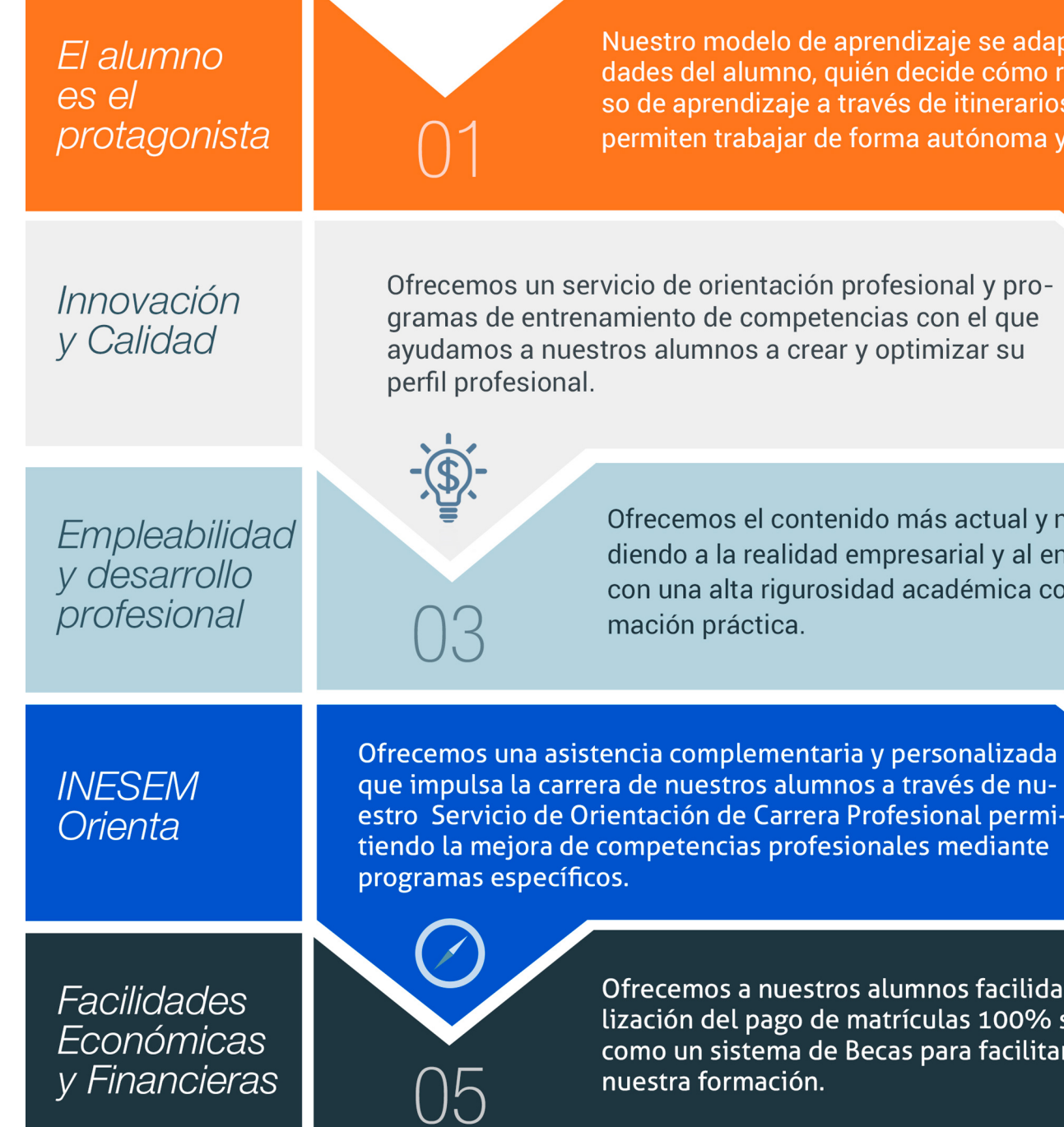

## <span id="page-6-0"></span>PROGRAMA ACADÉMICO

Curso Experto en CYPECAD MEP: Cálculo de Estructuras

Módulo 1. Cype cad cálculo y diseño de estructuras de hormigón

Módulo 2. Cype 3d diseño y cálculo de estructuras metálicas

Módulo 3. Cype mep normativa e introducción del edificio

Módulo 4. Cype mep instalaciones mecánicas, eléctricas y sanitarias

Módulo 5. Cype mep instalaciones ruidos, gas, telecomunicaciones, climatización e incendios

## PROGRAMA ACADÉMICO

Curso Experto en CYPECAD MEP: Cálculo de Estructuras

## Módulo 1. **Cype cad cálculo y diseño de estructuras de hormigón**

#### Unidad didáctica 1.

#### Introducción

- 1. CYPE
- 2. Introducción a CypeCAD
- 3. Ventana principal de CypeCAD
- 4. Organización de datos

#### Unidad didáctica 2. Menús de obra

- 1. Menú Archivo
- 2. Menú Obra
- 3. Menú Grupos
- 4. Menú Cargas
- 5. Menú Vigas/Muros
- 6. Paños
- 7. Cimentación
- 8. Calcular

#### Unidad didáctica 3. Introducción de datos

1. Creación de datos 2. Datos generales 3. Normas y materiales 4. Definición de Plantas/Grupos de Plantas 5. Importación de Plantillas DXF o DWG 6. Introducción de Pilares 7. Introducción de muros de sótano 8. Introducción de vigas 9. Introducción de paños 10. Cargas especiales y escaleras 11. Cimentación

#### Unidad didáctica 4.

#### Cálculo de la estructura

1. Cálculo de la estructura

#### Unidad didáctica 5. Localización y corrección de errores,

metodología

1. Localización y corrección de errores, metodología

#### Unidad didáctica 6. Revisión de resultados

- 1. Pilares
- 2. Vigas
- 3. Forjado de viguetas
- 4. Cimentación

#### Unidad didáctica 7. Modificaciones de armados

- 1. Pilares
- 2. Vigas
- 3. Forjados de viguetas
- 4. Cimentación

#### Unidad didáctica 8.

#### Retoque de textos previo a la obtención de planos

1. Retoque de textos previo a la obtención de planos

### Unidad didáctica 9.

#### Obtención de listados y planos

- 1. Listados
- 2. Planos de obra

## Módulo 2.

### **Cype 3d diseño y cálculo de estructuras metálicas**

#### Unidad didáctica 1.

#### Interfaz de usuario

1. Estructura de la interfaz

2. Menús del programa

## Unidad didáctica 2.

#### Creación de una estructura

- 1. Descripción de la estructura
- 2. Generador de pórticos
- 3. Cargas que genera el programa

#### Unidad didáctica 3. Introducción de nudos y barras

1. Ocultar/visualizar planos 2. Introducción de barras y acotación 3. Vistas nuevas en 2d 4. Introducción de barras

#### Unidad didáctica 4.

#### Descripción de nudos y barras

- 1. Vinculaciones
- 2. Perfil
- 3. Disposición de perfiles
- 4. Agrupación de barras iguales
- 5. Creación de piezas
- 6. Asignación de material
- 7. Coeficiente de empotramiento
- 8. Recuerda
- 9. Autoevaluación

#### Unidad didáctica 5. Hipótesis de cargas

- 1. Introducción
- 2. Objetivos
- 3. Mapa Conceptual
- 4. Añadir hipótesis de carga
- 5. Cargas del forjado. Paños y cargas superficiales
- 6. Cargas de viento

#### Unidad didáctica 6.

#### Pandeo y pandeo lateral

#### 1. Pandeo

- 2. Pandeo lateral
- 3. Recuerda
- 4. Autoevaluación

#### Unidad didáctica 7.

#### Cálculo y dimensionado de la estructura

- 1. Introducción
- 2. Objetivos
- 3. Mapa Conceptual
- 4. Dimensionamiento de tirantes
- 5. Tipos de uniones
- 6. Dimensionado de uniones
- 7. Comprobación de barras
- 8. Consulta de esfuerzos y tensiones

#### Unidad didáctica 8. Placas de anclaje

- 1. Placas de anclaje
- 2. Opciones de cálculo para las placas de anclaje
- 3. Comprobaciones en placas de anclaje

#### Unidad didáctica 9. Cimentación

- 1. Introducción de zapatas
- 2. Introducción de vigas centradoras
- 3. Definición de datos previos al dimensionamiento
- 4. Dimensionamiento y comprobación de la cimentación
- 5. Igualación

#### Unidad didáctica 10. Salida de resultados

- 1. Planos
- 2. Listados de la estructura

## Módulo 3.

### **Cype mep normativa e introducción del edificio**

#### Unidad didáctica 1.

#### Normativa

1. Código Técnico

- 2. Aplicación del CTE al proyecto
- 3. Planos y preparación de documentación

#### Unidad didáctica 2.

#### Introducción del edificio

- 1. Entorno de trabajo y primeros datos
- 2. Introducción de plantillas y niveles
- 3. Editar elementos constructivos
- 4. Muros de sótano y tabiquería
- 5. Puertas, ventanas y huecos
- 6. Forjados, azoteas y huecos de escalera

#### Unidad didáctica 3. Recintos y unidades de uso

1. Concepto de recinto y su uso

- 2. Recintos por plantas
- 3. Conceptos y asignación de las unidades de uso

## Módulo 4. **Cype mep instalaciones mecánicas, eléctricas y sanitarias**

#### Unidad didáctica 1. Salubridad

- 1. Normativa CTE DB-HS1
- 2. Normativa CTE DB-HS2
- 3. Normativa CTE DB-HS3
- 4. Datos relevantes y justificación del CTE
- 5. Resultados, listados y planos

### Unidad didáctica 2.

#### Salubridad ii

- 1. Normativa CTE DB-HS4
- 2. Instalación de fontanería
- 3. Casos especiales de fontanería
- 4. Cálculo de la instalación de fontanería
- 5. Normativa CTE DB-HS5
- 6. Red de aguas residuales
- 7. Red de aguas pluviales
- 8. Resultados, listados y planos

#### Unidad didáctica 3. Electricidad e iluminación

- 1. Datos generales para la instalación eléctrica
- 2. Normativa CTE de iluminación
- 3. Instalación en interiores
- 4. Iluminación y enchufes
- 5. Cálculo y resultados
- 6. Pararrayos

## Módulo 5.

**Cype mep instalaciones ruidos, gas, telecomunicaciones, climatización e incendios**

#### Unidad didáctica 1. Ruido

#### 1. Normativa CTE DB HR

- 2. Aplicación en Cype del estudio acústico
- 3. Análisis de cálculo
- 4. Estudio y soluciones de los resultados obtenidos
- 5. Tiempos de reverberación
- 6. Resultados, listados y planos

#### Unidad didáctica 2.

#### Gas

- 1. Datos de la instalación
- 2. Componentes de la instalación de gas canalizada
- 3. Resultados, listados y planos

#### Unidad didáctica 3. Incendio

1. Normativa CTE DB SI

2. Propagación de incendios

- 3. Evaluación del edificio
- 4. Instalaciones para el control, extinción y detección de incendios
- 5. Resultados, listados y planos

#### Unidad didáctica 4. Calificación energética y climatización

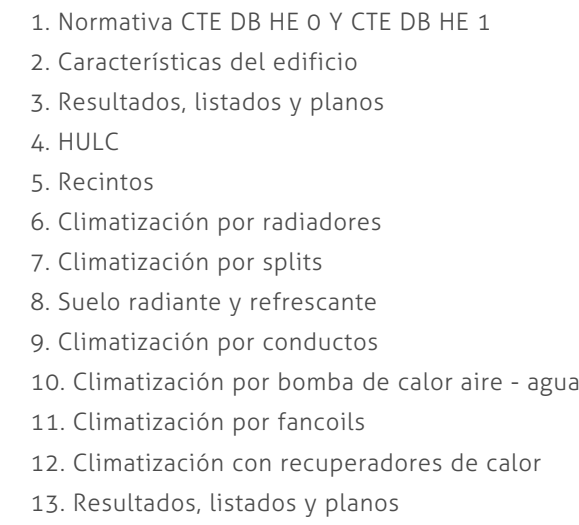

#### Unidad didáctica 5.

#### Telecomunicaciones

- 1. Datos de la instalación
- 2. Trazado de la red
- 3. Canalización y redes
- 4. Instalación de telecomunicaciones
- 5. Resultados, listados y planos

Curso Experto en CYPECAD MEP: Cálculo de Estructuras [ 22 ] [INESEM BUSINESS SCHOOL](https://www.inesem.es/) Curso Experto en CYPECAD MEP: Cálculo de Estructuras [ 23 ] [INESEM BUSINESS SCHOOL](https://www.inesem.es/)

### **Campus Virtual**

Entorno Personal de Aprendizaje que permite gestionar al alumno su itinerario formativo, accediendo a multitud de recursos complementarios que enriquecen el proceso formativo así como la interiorización de conocimientos gracias a una formación práctica, social y colaborativa.

#### Comunidad

Espacio de encuentro que pemite el contacto de alumnos del mismo campo para la creación de vínculos profesionales. Un punto de intercambio de información, sugerecias y experiencias de miles de usuarios.

## <span id="page-11-0"></span>metodología de aprendizaje

La configuración del modelo pedagógico por el que apuesta INESEM, requiere del uso de herramientas que favorezcan la colaboración y divulgación de ideas, opiniones y la creación de redes de conocimiento más colaborativo y social donde los alumnos complementan la formación recibida a través de los canales formales establecidos.

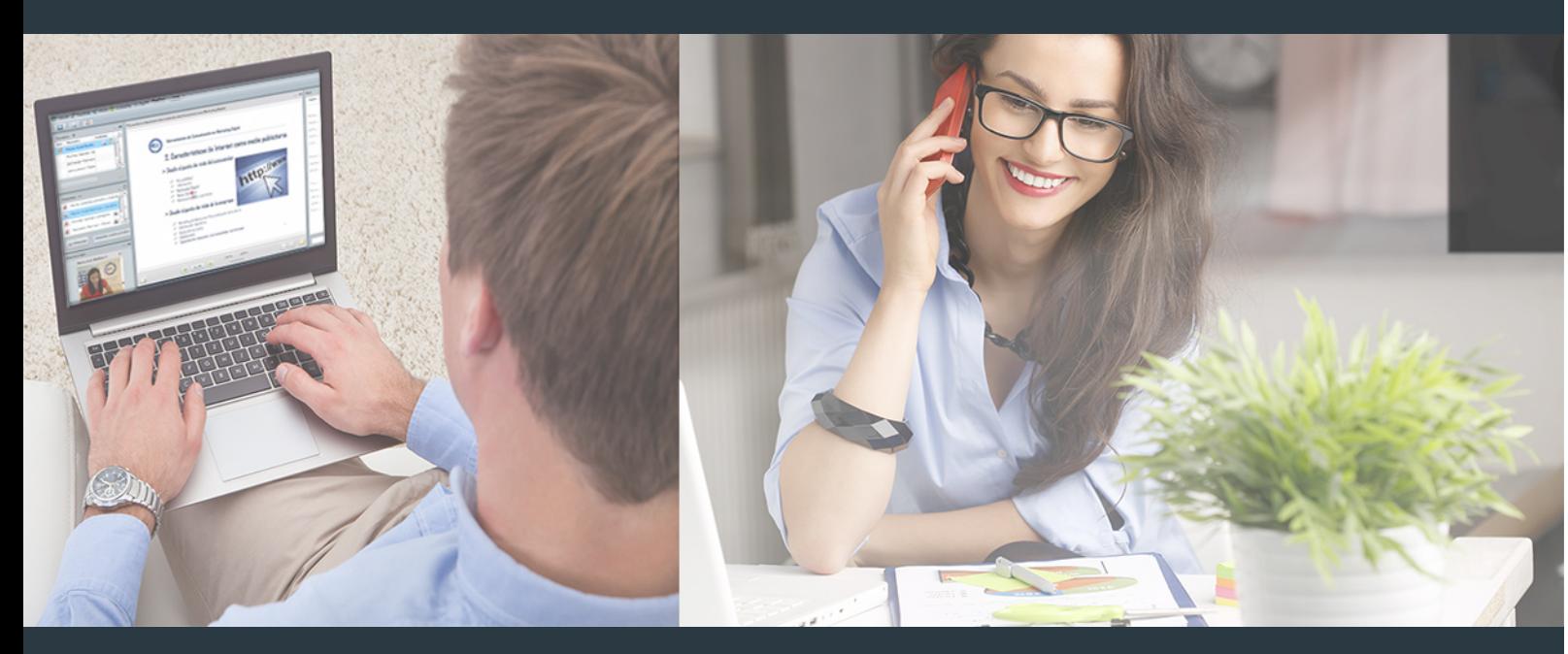

Nuestro sistema de aprendizaje se fundamenta en *cinco* pilares que facilitan el estudio y el desarrollo de competencias y aptitudes de nuestros alumnos a través de los siguientes entornos:

Secretaría

Sistema que comunica al alumno directamente con nuestro asistente virtual permitiendo realizar un seguimiento personal de todos sus trámites administrativos.

### Revista Digital

Espacio de actualidad donde encontrar publicaciones relacionadas con su área de formación. Un excelente grupo de colabradores v redactores, tanto internos como externos. que aportan una dosis de su conocimiento y experiencia a esta red colaborativa de información.

## pilares del Webinars método

Comunidad

## Webinars

Píldoras formativas mediante el formato audiovisual para complementar los itinerarios formativos y una práctica que acerca a nuestros alumnos a la realidad empresarial.

Con nuestra metodología de aprendizaje online, el alumno comienza su andadura en INESEM Business School a través de un campus virtual diseñado exclusivamente para desarrollar el itinerario formativo con el objetivo de mejorar su perfil profesional. El alumno debe avanzar de manera autónoma a lo largo de las diferentes unidades didácticas así como realizar las actividades y autoevaluaciones correspondientes.

El equipo docente y un tutor especializado harán un seguimiento exhaustivo, evaluando todos los progresos del alumno así como estableciendo una línea abierta para la resolución de consultas.

## <span id="page-12-0"></span>SERVICIO DE **Orientación** de Carrera

Nuestro objetivo es el asesoramiento para el desarrollo de tu carrera profesional. Pretendemos capacitar a nuestros alumnos para su adecuada adaptación al mercado de trabajo facilitándole su integración en el mismo. Somos el aliado ideal para tu crecimiento profesional, aportando las capacidades necesarias con las que afrontar los desafíos que se presenten en tu vida laboral y alcanzar el éxito profesional. Gracias a nuestro Departamento de Orientación de Carrera se gestionan más de 500 convenios con empresas, lo que nos permite contar con una plataforma propia de empleo que avala la continuidad de la formación y donde cada día surgen nuevas oportunidades de empleo. Nuestra bolsa de empleo te abre las puertas hacia tu futuro laboral.

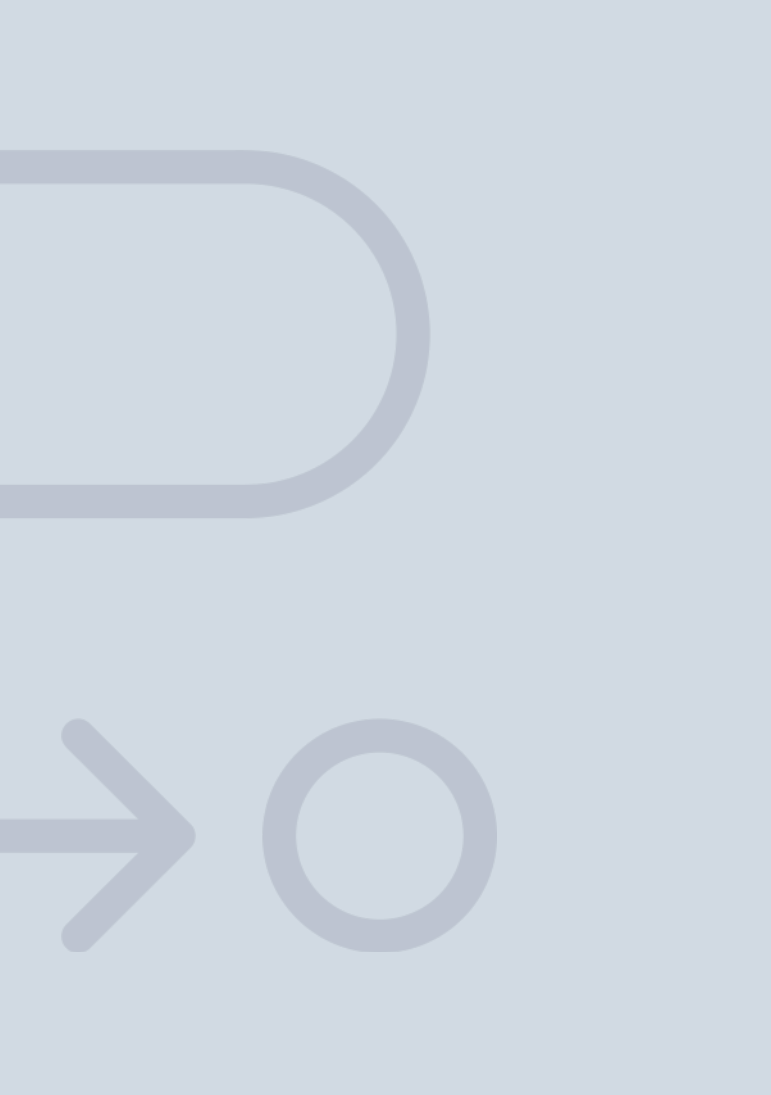

En INESEM

Ofrecemos a nuestros alumnos **facilidades** económicas y financieras para la realización del pago de matrículas,

# <span id="page-13-0"></span>Financiación y becas

todo ello 100% sin intereses. INESEM continúa ampliando su programa de becas para acercar y posibilitar el aprendizaje continuo al máximo número de personas. Con el fin de adaptarnos a las necesidades de todos los perfiles que componen nuestro alumnado.

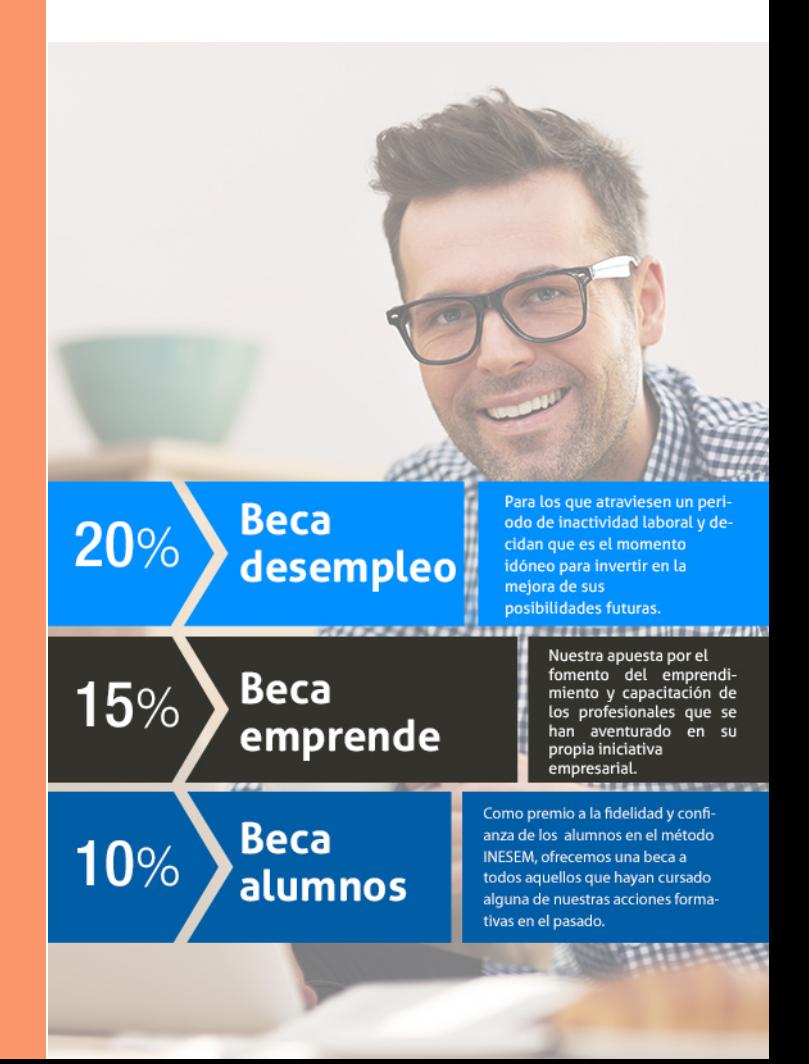

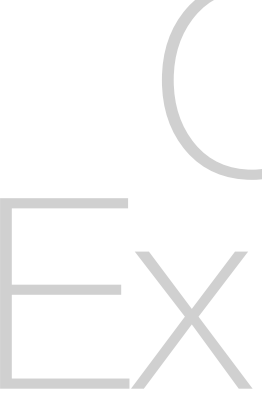

Curso Experto en CYPECAD MEP: Cálculo de Estructuras [ 29 ] [INESEM BUSINESS SCHOOL](https://www.inesem.es/)

# Cursos ertos Curso Experto en CYPECAD MEP: Cálculo de **Estructuras**

## *Impulsamos tu carrera profesional*

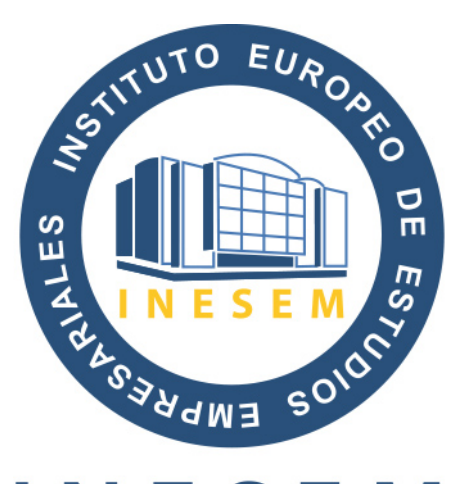

## **INESEM**

#### **BUSINESS SCHOOL**

# www.inesem.es

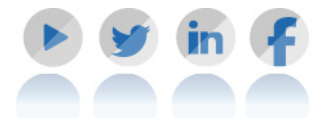

**958 05 02 05** formacion@inesem.es  $\vert$  Gestionamos acuerdos con más de 2000

empresas y tramitamos más de 500 ofertas profesionales al año.

Facilitamos la incorporación y el desarrollo de los alumnos en el mercado laboral a lo largo de toda su carrera profesional.